## SocketIO and You

#### Michael van Lent and Kurt Steinkraus

Artificial Intelligence Lab University of Michigan 1101 Beal Ave. Ann Arbor, MI 48109 vanlent@umich.edu

### Who are You?

- You are someone who:
	- maintains many environment interfaces
		- don't want to redo each interface for new versions of Soar

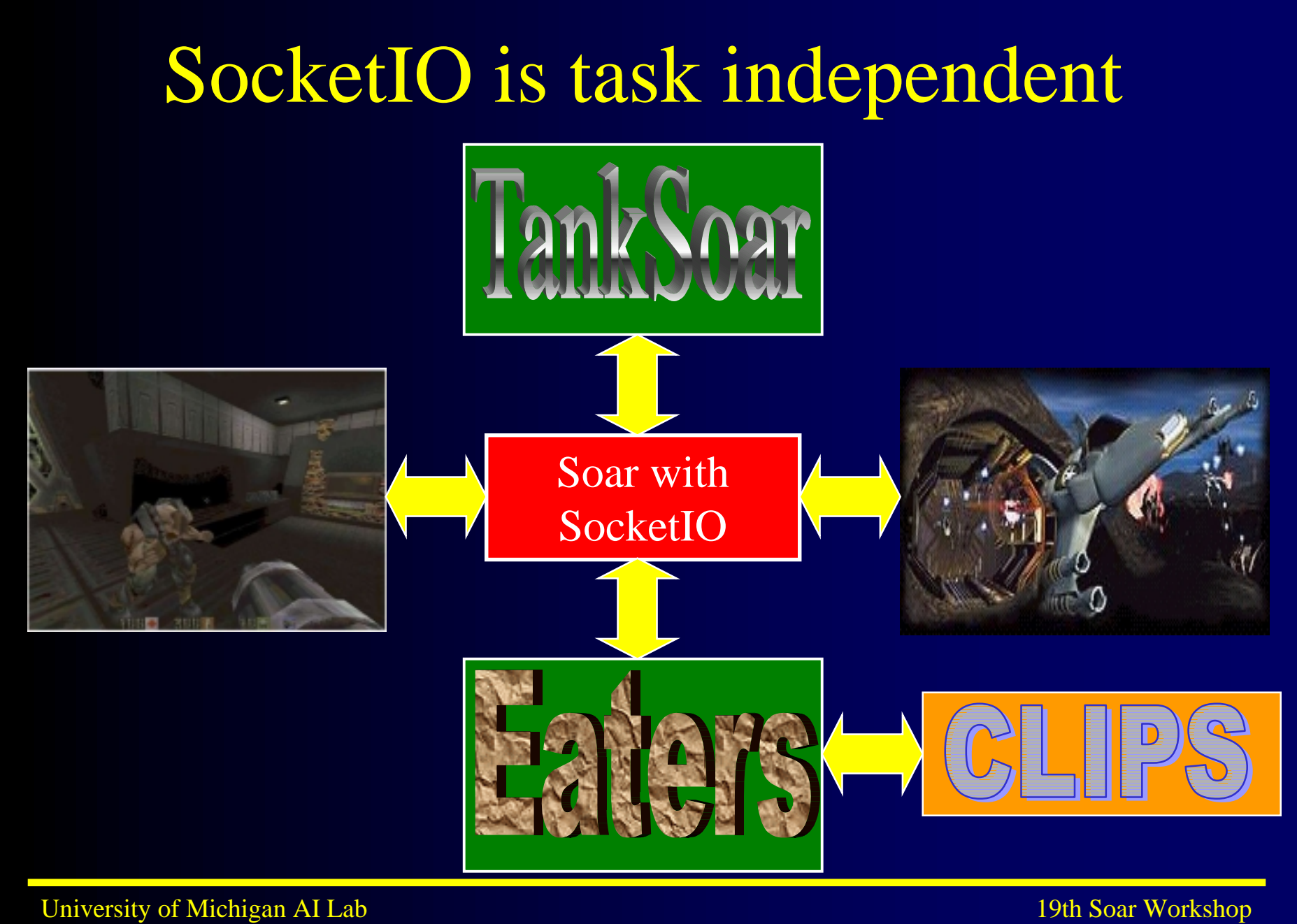

## Who are You?

- You are someone who:
	- maintains many environment interfaces
		- don't want to redo each interface for new versions of Soar
	- needs to run Soar and environment on separate machines
		- speed
		- accurate timing
		- cross platform
	- wants a general interface for multiple architectures
	- is more comfortable with C than Tcl/Tk

# What is SocketIO

- Combines two interface technologies
- $\bullet$  Domain independent interface language
	- sending info to input-link
	- reading info from output-link
- $\bullet$  Code to send language over a socket
	- Soar executable with built in socket code
	- Socket code to plug into environment side

# What do You have to do?

- Soar with SocketIO executable needs no modification
- $\bullet$  Interface with Environment-side code
	- C or Tcl code to be included in your environment
	- API for sending info to Soar and reading info from Soar

#### Current Status

- Windows 95/98/NT: Working
	- Used in Soar/Games project
	- Well tested (may still be a few bugs)
	- Code is "self documenting"
- Linux and Unix: Working?
	- Code is finished
	- Hasn't been tested
- MacOS: Not Working
	- Lack of multi-threading?
- $\bullet$ http://ftp.eecs.umich.edu/~soar/socketio/index.html